The book was found

# **Photoshop CC: Visual QuickStart Guide (2015 Release)**

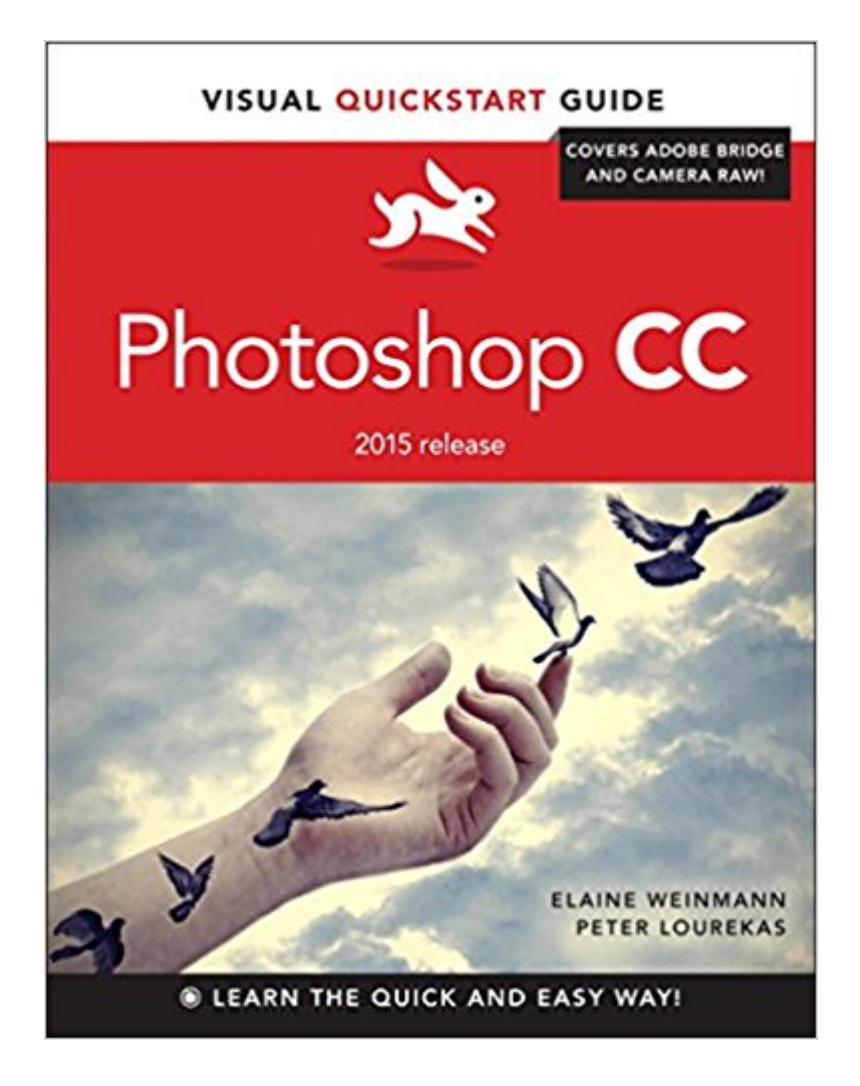

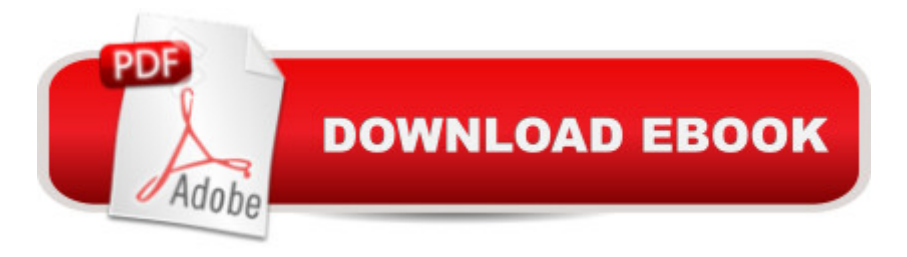

## **Synopsis**

This best-selling guide from authors Elaine Weinmann and Peter Lourekas has been the go-to tutorial and reference book for photography/design professionals and the textbook of choice in college classrooms for decades. This edition includes their trademark features of clear, concise, step-by-step instructions; hundreds of full-color images; screen captures of program features; and supplemental tips and sidebars in every chapter. This new edition includes an all-new material, a bonus chapter, and downloadable assets. A New and updated Photoshop CC (2015 release) features a "including linked assets, multiple artboards, and new asset export a "are clearly marked with bright red stars in both the table of contents and main text.

## **Book Information**

Series: Visual QuickStart Guide Paperback: 528 pages Publisher: Peachpit Press; 1 edition (September 21, 2015) Language: English ISBN-10: 0134308891 ISBN-13: 978-0134308890 Product Dimensions: 6.9 x 1.1 x 8.9 inches Shipping Weight: 2.1 pounds (View shipping rates and policies) Average Customer Review: 4.5 out of 5 stars $\hat{A}$   $\hat{A}$  See all reviews $\hat{A}$  (42 customer reviews) Best Sellers Rank: #18,611 in Books (See Top 100 in Books) #9 in Books > Computers & Technology > Digital Audio, Video & Photography > Adobe > Adobe Photoshop #11 in Books > Arts & Photography > Photography & Video > Equipment, Techniques & Reference > Digital Editing #12 in Books > Textbooks > Computer Science > Graphics & Visualization

#### **Customer Reviews**

Hallelujah!!! A Photoshop book that indicates new or improved Photoshop features! Throughout the book you will find a red star within the Table of Contents or within a set of text telling the reader that this is something new or improved in the Photoshop program. It is astonishing how few books on this subject provide this.Having begun this review on a happy note let me further the notion that it is an excellent text if you are the kind of person that likes to have all of the facts. There are books on Photoshop that instruct the reader to do this, and then do that, etc., to achieve a certain goal. Well, this book will also instruct you in a similar fashion but will also furnish you with much more detail to foster a good understanding of why you are doing this or that. In fact, in addition to the paper book,

additional charge. Thus learning need not be limited to the computer on which you have Photoshop installed. But first, letâ ™s look at the hard facts about this book. Visual Quick Start, Photoshop CC (letâ ™s use PSCC from here on) is a 520 page paper back volume. It lists for \$39.99, however, as of the writing of this review, it sold on for \$31.33. A Kindle edition is available for \$16. The Book Level is rated at Beginner/Intermediate, a rating with which I would agree with more emphasis on the more experienced Beginner. The authors, Elaine Weinmann and Peter Lourekas, in addition to being prolific authors, are also designers and have taught the subject at a number of prestigious schools of design. Addition-ally, the reader can download many of the photos used in the book, so that you can follow along with the lessons using the same photos.

#### Download to continue reading...

Photoshop: Learn Photoshop In A DAY! - The Ultimate Crash Course to Learning the Basics of [Photoshop In No Time \(Pho](http://ebookslight.com/en-us/read-book/lbJPW/photoshop-cc-visual-quickstart-guide-2015-release.pdf?r=XugRW5kI01p9J1q5ptEhZC1cUg9xZjRcjKO62BWpRNA%3D)toshop, Photoshop course, Photoshop books, Photoshop Development) PHOTOSHOP: Master The Basics of Photoshop 2 - 9 Secret Techniques to Take Your Photoshop Skills to The Next Level (Photoshop, Photoshop CC, Photoshop CS6, Photography, Digital Photography) Photoshop Box Set: Stupid. Simple. Photoshop - A Noobie's Guide Photoshop & Photoshop - 5 Essential Photoshop Tricks to Perfect Your Photography Photoshop CC: Visual QuickStart Guide (2015 release) Photoshop: COLORIZING the Professional Way - Colorize or Color Restoration in Adobe Photoshop cc of your Old, Black and White photos (Family or Famous ... cs6, photoshop cc, adobe photoshop cc 2015) Photoshop: Photo Restoration in Detail with Adobe Photoshop cc (Photo Recovery, Repairing Old Photos, black and white photos, photoshop cc, photoshop cc 2015) Photoshop CC: Visual QuickStart Guide (2014 release) Photoshop for Photographers (Box Set 2 in 1): The Complete Beginners Guide To Mastering Photoshop In 24 Hours Or Less! (Photoshop Course, Adobe Photoshop, Digital Photography, Graphic Design) Photoshop: Photography for Beginners & Photoshop Box Set: Master The Art of Photography and Photoshop in 24h or Less!!! (Photography, Digital Photography, ... Digital, Portrait, Landscape, Photoshop) Lean Six Sigma: and Lean QuickStart Guides - Lean Six Sigma QuickStart Guide and Lean QuickStart Guide (Lean Six Sigma For Service, Lean Manufacturing) Photoshop: COLORIZING the Professional Way - Colorize or Color Restoration in Adobe Photoshop cc of your Old, Black and White photos (Family or Famous ... cc, adobe photoshop cc 2015) (Volume 1) InDesign CC: Visual QuickStart Guide (2014 release) Photography: The Photoshop Guide to Photography - How to Master Your Photoshop Skills And Create Stunning Images Easy (Photography Photoshop Handbook Series) PHOTOSHOP: Absolute Beginners Guide To

Digital Photography, Graphic Design) Photoshop: The Photoshop Handbook: Simple Ways to Create Visually Stunning and Breathtaking Photos (Photography, Digital Photography, Creativity, Photoshop) The Adobe Photoshop Lightroom: 17 Tips You Should Know to Get Started Using Photoshop Lightroom (For Digital Photographers) (Graphic Design, Adobe Photoshop, Digital Photography, Lightroom) Photography for Beginners & Photoshop Lightroom Box Set: Master Photography & Photoshop Lightroom Tips in 24 Hours or Less! (Photography Tips - Wedding ... - Adobe Photoshop - Digital Photography) Photography & Photoshop Box Set: Includes Photography for Beginners, Stupid. Simple. Photoshop, Photoshop, Portrait Photography & Photography Business Photoshop CS6: Visual QuickStart Guide Adobe Photoshop Lightroom CC (2015 release) / Lightroom 6 Classroom in a Book

<u>Dmca</u>